## ำเทที่ 3

## วิธีดำเนินการศึกษา

#### รูปแบบการศึกษา

การศึกษาในครั้งนี้ เป็นการศึกษาภาคตัดขวาง (Cross-sectional Study)เพื่อวัดความพร้อม ของผู้ประกอบการในจังหวัดลำพูน ที่จะผลิตน้ำบริโภคบรรจุในภาชนะปิดสนิท ตามวิธีการผลิตที่ดี ้คะแนนความพร้อมประเมินโดยผู้ประกอบการ ได้จากการที่ผู้ประกอบการตอบแบบสอบถามซึ่งอิง ิตามวิธีการผลิตที่ดี หลังจากนั้นผู้ศึกษาซึ่งเป็นพนักงานเจ้าหน้าที่ตาม พ.ร.บ.อาหาร พ.ศ. 2522 ได้ ้เข้าไปตรวจสอบจริงและให้คะแนนความพร้อมโดยประเมินตามแบบสอบถามฉบับเดียวกัน การ เปรียบเทียบคะแนนความพร้อมประเมินโดยผู้ประกอบการ กับคะแนนความพร้อมประเมินโดย พนักงานเจ้าหน้าที่ จะทำให้รู้ระดับความพร้อมและความเข้าใจในเรื่องความพร้อมของ ผู้ประกอบการ

#### ประชากรและกลุ่มตัวอย่าง

ประชากร คือ ผู้ประกอบการทั้งหมดที่มีสถานที่ผลิตน้ำบริโภคอยู่ในทุกอำเภอของ จังหวัดลำพูน จำนวน 125 ราย ซึ่งข้อมูลได้มาจากการสำรวจโดยกลุ่มงานคุ้มครองผู้บริโภค ี่ สำนักงานสาธารณสุขจังหวัดลำพูน ในเดือนพฤศจิกายน ถึง ธันวาคม พ.ศ.2552 - ผู้ประกอบการ เหล่านี้กำลังจะขออนุญาตผลิตตามวิธีการผลิตที่ดีสำหรับน้ำบริโภคบรรจุในภาชนะปิดสนิท การ ตอบแบบสอบถามใช้ประชากรทั้งหมดเป็นกลุ่มตัวอย่าง ส่วนการตรวจสอบจริงใช้วิธีสุ่มตัวอย่าง เป็นระบบ (Systematic sampling) โดยใช้กลุ่มตัวอย่างจากผู้ประกอบการที่ได้ตอบแบบสอบถาม ึกลับมาไม่น้อยกว่าร้อยละ 50 หรือตรวจสอบให้มากที่สุดขึ้นกับระยะเวลาและงบประมาณที่ ้เอื้ออำบวย

### เครื่องมือที่ใช้เก็บข้อมูล

เครื่องมือที่ใช้เก็บข้อมูลเป็นแบบสอบถามที่ผู้ศึกษาสร้างขึ้นโดยมีพื้นฐานมาจาก 1) แบบ ประเมินสถานที่ผลิตน้ำบริโภคบรรจุในภาชนะปิดสนิทตามวิธีการผลิตที่ดี ซึ่งกำหนดโดย ี่ สำนักงานคณะกรรมการอาหารและยา 2) ทฤษฎีการเปลี่ยนผ่านและระยะเวลาการเปลี่ยนแปลง 3) ึการทบทวนงานวรรณกรรมที่เกี่ยวข้อง ตลอดจนการสอบถามข้อมูลจากเจ้าหน้าที่งานออก ใบอนุญาตและควบคุมผลิตภัณฑ์อาหารก่อนออกสู่ตลาด (Pre-marketing Control) ของกลุ่มงาน ้คุ้มครองผู้บริโภค สำนักงานสาธารณสุขจังหวัดลำพูน โดยเนื้อหาในแบบสอบถามประกอบด้วย ว ส่วน คือ

ี ส่วนที่ 1 เป็นแบบสอบถามเกี่ยวกับข้อมูลทั่วไปของกลุ่มตัวอย่าง จำนวน 12 ข้อ ได้แก่ เพศ อายุ ระดับการศึกษา ที่อยู่ของสถานที่ผลิตน้ำบริโภค ตำแหน่งและระยะเวลาดำรงตำแหน่งของ ผู้ตอบแบบสอบถามที่เกี่ยวข้องกับสถานที่ผลิตน้ำบริโภค ระยะเวลาในการเปิดดำเนินการ เงิน ้ลงทุน ราคาที่จำหน่าย ปริมาณน้ำที่กรองได้ต่อวัน ปริมาณการผลิตต่อวัน จำนวนผู้ปฏิบัติงาน ้จำนวนวันที่มีการผลิตต่อสัปดาห์ โดยข้อคำถามเป็นแบบมีตัวเลือกให้ตอบ และเติมคำตอบใน ช่องว่าง

ี่ ส่วนที่ 2 เป็นแบบสอบถามเกี่ยวกับการวัดระดับความพร้อมของผ้ประกอบการในการ ีผลิตน้ำบริโภคบรรจในภาชนะปิดสนิทตามวิธีการผลิตที่ดี จำแนกเป็น 9 ประเด็น รวมทั้งหมด จำนวน 60 ข้อ ดังนี้

- 1. ด้านสถานที่ตั้งและอาคารผลิต ประกอบด้วยข้อคำถาม 12 ข้อ
- ่ 2. ด้านเครื่องมือเครื่องจักรและอุปกรณ์การผลิต ประกอบด้วยข้อคำถาม 11 ข้อ
- 3. ด้านแหล่งน้ำ การปรับคุณภาพน้ำและการควบคุมมาตรฐาน ประกอบด้วย ข้อคำถาม 8 ข้อ
- 4. ค้านภาชนะบรรจ ประกอบด้วยข้อคำถาม 5 ข้อ
- 5. ค้านสารทำความสะอาคและฆ่าเชื้อ ประกอบด้วยข้อคำถาม 2 ข้อ
- 6. ค้านการบรรจ ประกอบด้วยข้อคำถาม 6 ข้อ
- 7. ด้านการสุขาภิบาล ประกอบด้วยข้อคำถาม 7 ข้อ
- ่ 8. ด้านบุคลากรและสุขลักษณะผู้ปฏิบัติงาน ประกอบด้วยข้อคำถาม 5 ข้อ
- 9. ด้านการบันทึกและรายงาน ประกอบด้วยข้อคำถาม 4 ข้อ

(รายละเอียดในภาคผนวก ก)

ี การวัดความพร้อม ในแบบสอบถามส่วนที่ 2 มีการกำหนดความพร้อมเป็น 5 ระยะ ้เพื่อให้ผู้ตอบเลือก และผู้ศึกษาให้คะแนนความพร้อมเป็นลำดับสอดคล้องกับระยะเวลาความพร้อม ดังนี้

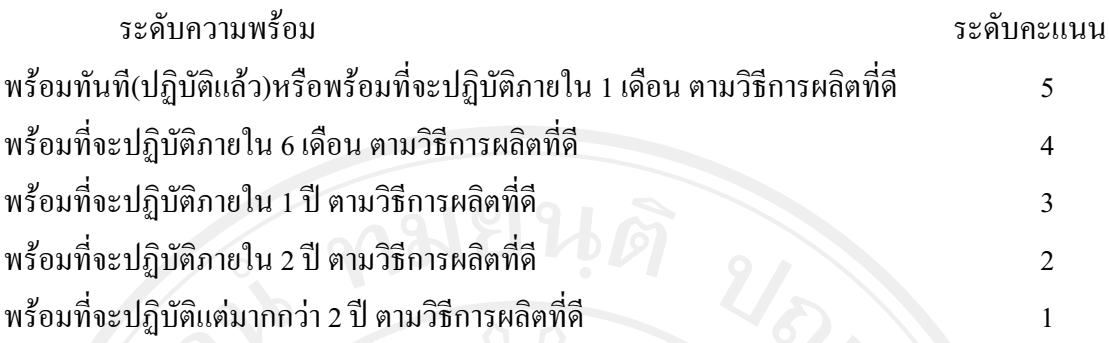

้ระดับคะแนนดังกล่าว ผู้ศึกษาไม่ได้แสดงไว้ในแบบสอบถาม เพื่อต้องการให้ผู้ตอบ แบบสอบถามตอบระดับความพร้อมตามความเป็นจริงมากที่สุด

้เครื่องมือเก็บข้อมูลจากการตรวจสอบจริง ผู้ศึกษาใช้แบบสอบถามชุดเดียวกับที่วัดระดับ ้ความพร้อมของผู้ประกอบการในการผลิตน้ำบริโภคบรรจุในภาชนะปิดสนิทตามวิธีการผลิตที่ดี โดยนำไปประเมินสถานที่ผลิตน้ำบริโภคชุมชนได้มาจากการสุ่มตัวอย่างจากประชากรโดยวิธีสุ่ม ตัวอย่างเป็นระบบ

#### ขั้นตอนการสร้างเครื่องมือเก็บรวบรวมข้อมล

1. ศึกษาข้อมูลทั่วไปในด้านการจัดตั้งสถานที่ผลิตน้ำบริโภคชุมชนในพื้นที่จังหวัดลำพูน รวมถึงสภาพปัญหาจริงในการปฏิบัติงานของพนักงานเจ้าหน้าที่กลุ่มงานคุ้มครองผู้บริโภค ี สำนักงานสาธารณสุขจังหวัดลำพูน โดยมีการวิเคราะห์ปัญหา หลักการ เหตุผลและความเป็นไปได้ ในการศึกษาความพร้อมของผู้ประกอบการน้ำบริโภคชุมชนที่จะปฏิบัติตามวิธีการผลิตที่ดี เพื่อ กำหนดเป้าหมายและขอบเขตในการศึกษา

2. สอบถามเจ้าหน้าที่งานออกใบอนุญาตและควบคุมผลิตภัณฑ์อาหารก่อนออกสู่ตลาด (Pre -marketing Control) รวมถึงการปฏิบัติงานของเจ้าหน้าที่งานตรวจสอบเฝ้าระวังผลิตภัณฑ์ เพื่อให้ทราบถึงรายละเอียดของการออก อาหารหลังออกสู่ตลาด (Post-marketing control) ใบอนุญาตและการตรวจสอบเฝ้าระวังตามวิธีการผลิตที่ดีสำหรับน้ำบริโภคบรรจุในภาชนะปิดสนิท

3. ศึกษา วิเคราะห์ ทบทวนเอกสาร แนวคิด ทฤษฎีและงานวิจัยที่เกี่ยวข้อง เพื่อกำหนด ขอบเขตและสร้างเครื่องมือเก็บรวบรวมข้อมูลที่ครอบคลุมกลุ่มตัวอย่างในการศึกษา

4. สร้างแนวคำถามจากรายละเอียดข้อกำหนดหลักเกณฑ์วิธีการผลิตที่ดีน้ำบริโภคบรรจุ ในภาชนะปิดสนิท ที่ประกาศโดยกระทรวงสาธารณสุข ซึ่งเป็นหลักเกณฑ์เฉพาะของน้ำบริโภค ิบรรจุในภาชนะปิดสนิท โดยให้ครอบคลุมทั้ง 9 ประเด็น

39

5. นำแบบสอบถามที่สร้างขึ้น จากเอกสารต่างๆที่เกี่ยวข้อง นำเสนอต่ออาจารย์ที่ปรึกษา และผู้เชี่ยวชาญเพื่อตรวจสอบความเที่ยงตรงของเนื้อหา การใช้ภาษาและการสื่อความหมายให้ เข้าใจใด้ง่าย ตลอดจนพิจารณาความเหมาะสมทั่วไปของแบบสอบถามเพื่อปรับปรุงแก้ไข

# การตรวจสอบคุณภาพเครื่องมือ

้การตรวจสอบคุณภาพเครื่องมือที่ใช้ในการศึกษาครั้งนี้ ผู้ศึกษาได้นำแบบสอบถามที่ได้ ปรับปรุงแก้ไขเนื้อหาที่แปลงมาจากข้อกำหนดหลักเกณฑ์วิธีการผลิตที่ดีน้ำบริโภคบรรจุในภาชนะ ปิดสนิท (Specific GMP) โดยให้ผู้เชี่ยวชาญ รวมทั้งหมดจำนวน 3 ท่าน พิจารณาความเที่ยงตรงของ เนื้อหา เมื่อผู้เชี่ยวชาญตรวจสอบแบบสอบถามแล้ว ใด้พิจารณาลงความเห็นให้คะแนน เพื่อดูความ ิตรงเชิงเนื้อหา (Content Validity) แล้วนำมาคำนวณหาค่าดัชนีความสอดคล้อง (Index  $\alpha$ f Congruence หรือ IOC) พบว่ามีค่าเท่ากับ 0.98 ผู้ศึกษาได้ดำเนินการทดสอบหาค่าความเชื่อมั่นของ ี แบบสอบถามทั้ง 85 ฉบับ นำข้อมูลมาวิเคราะห์คำนวณหาค่าความเชื่อมั่นโดยค่าสัมประสิทธิ์ Alpha Coefficient) ใด้ค่าความเชื่อมั่นเท่ากับ 0.97 แอลฟาของครอนบาช (Conbranch's (รายละเอียดภาคผนวก ข)

#### การพิทักษ์สิทธิ์กลุ่มตัวอย่าง

ในการศึกษาครั้งนี้ ผู้ศึกษาได้ทำหนังสือผ่านคณะกรรมการจริยธรรมสาขาสาธารณสุข ศาสตร์ บัณฑิตวิทยาลัย มหาวิทยาลัยเชียงใหม่ เพื่อขออนมัติความเห็นชอบทำการศึกษากับกล่ม ตัวอย่าง โดยได้อธิบายวัตถประสงค์ของการศึกษาความพร้อมในการผลิตน้ำบริโภคตามวิธีการผลิต ที่ดี ระยะเวลาที่ใช้ในการเก็บรวบรวมข้อมูล พร้อมทั้งชี้แจงถึงความยินยอมหรือปฏิเสธที่จะตอบ ี แบบสอบถามขึ้นกับความสมัครใจ โดยใม่มีผลกระทบใดๆต่อผู้ตอบแบบสอบถาม ข้อมูลที่ได้รับนี้ จะถูกนำเสนอเชิงวิชาการในภาพรวมเท่านั้นและใช้เป็นข้อมูลพื้นฐานให้กับสำนักงานสาธารณสุข จังหวัดลำพูน เพื่อที่จะให้คำแนะนำและมีส่วนร่วมในการพัฒนาสถานที่ผลิตน้ำบริโภคชุมชนใน จังหวัดลำพูน เมื่อยินยอมแล้วให้ลงลายมือชื่อในใบยินยอมเข้าร่วมการศึกษา จากนั้นทำการเก็บ รวบรวมข้อมูลต่อไป (รายละเอียดภาคผนวก ค)

#### การเก็บรวบรวมข้อมล

ผู้ศึกษาได้ดำเนินการเก็บรวบรวมข้อมูลดังนี้

1. ผู้ศึกษานำหนังสือจากสำนักงานสาธารณสุขจังหวัดลำพูนแจ้งประสานงานกับ ี หน่วยงานที่เกี่ยวข้อง เช่น เทศบาลตำบล, องค์การบริหารส่วนตำบล ในพื้นที่จังหวัดลำพูน เพื่อขอ

ข้อมูลที่เป็นปัจจุบันของสถานที่ผลิตน้ำบริโภคชุมชน ทั้งที่ได้รับและไม่ได้รับอนุญาตผลิต รวมถึง ผู้รับผิดชอบหลักที่เกี่ยวข้องกับสถานที่ผลิตน้ำบริโภคชุมชน ในระหว่างวันที่ 1 พฤศจิกายน - 31 ธันวาคม 2552

2. ประสานงานกับสถานีอนามัยในพื้นที่ ที่มีสถานที่ผลิตน้ำบริโภคชุมชน เพื่อยืนยัน ข้อมูลที่แน่นอนก่อนที่จะส่งแบบสอบถามและตรวจสอบสถานที่ผลิตจริง

3. การเก็บรวบรวมแบบสอบถาม

3.1 ผู้ศึกษาได้ส่งแบบสอบถามจำนวน 125 ฉบับ พร้อมกับชี้แจงวัตถุประสงค์ ึการศึกษา และระบุวันที่ในการตอบกลับแบบสอบถาม โดยมีระยะเวลาในการรอแบบสอบถามที่ ส่งกลับคืน จำนวน 15 วัน

3.2 ถ้าครบกำหนดแล้ว จะติดตามแบบสอบถามโดยโทรศัพท์ติดต่อผู้รับผิดชอบ หลักที่ยังไม่ได้ตอบแบบสอบถามกลับคืน

3.3 แบบสอบถามที่ได้รับกลับคืนจำนวน 89 ฉบับ คิดเป็นร้อยละ 71.2 เมื่อนำมา ีตรวจสอบความสมบูรณ์ของแบบสอบถาม พบว่ามีเพียง 85 ฉบับ ที่มีข้อมูลในส่วนที่ 2 ครบถ้วน และสามารถนำมาวิเคราะห์หาระดับความพร้อมใด้ คิดเป็นร้อยละ 68.0 ส่วนอีก 4 ฉบับ ข้อมูลไม่ ้ครบถ้วนสมบูรณ์ ดังรายละเอียดต่อไปนี้

> ฉบับที่ 1 ข้อมูลไม่ครบถ้วน 1 ประเด็น คือ การบรรจุ ฉบับที่ 2 ข้อมูลไม่ครบถ้วน 2 ประเด็น คือ ภาชนะบรรจุ สารทำความสะอาด และข่าเชื้อ

ฉบับที่ 3 ข้อมูลไม่ครบถ้วน 1 ประเด็น คือ ภาชนะบรรจุ ฉบับที่ 4 ข้อมูลไม่ครบถ้วนทุกประเด็น

4. การเก็บรวบรวมจากการตรวจสอบจริง

4.1 หลังจากที่ผู้ประกอบการส่งแบบสอบถามกลับมาแล้ว ผู้ศึกษาได้ตรวจสอบ ข้อมูลจริงของผู้ประกอบการโดยลงพื้นที่ในทุกอำเภอ ของจังหวัดลำพูน เพื่อนำมาข้อมูลความ พร้อมที่ประเมินโดยผู้ประกอบการกับข้อมูลความพร้อมที่ประเมินโดยพนักงานเจ้าหน้าที่มา ้เปรียบเทียบกัน โดยตั้งเป้าหมายของจำนวนกลุ่มตัวอย่างที่จะลงพื้นที่สำรวจในจังหวัดลำพูน ให้ ้ครอบคลุมทุกอำเภอ ไม่น้อยกว่า ร้อยละ 50 หรือตรวจสอบให้ได้มากที่สุด

เนื่องจากมีความจำกัดในเรื่องเวลาและงบประมาณจึงสามารถตรวจสอบ  $4.2$ ผู้ประกอบการได้ 54 แห่ง คิดเป็น ร้อยละ 63.5 และมีผู้ประกอบการอีก 6 แห่ง ที่ผู้ศึกษาได้ลงพื้นที่ แล้วไม่สามารถตรวจสอบได้ ได้แก่ อำเภอเมือง 3 แห่ง และอำเภอลี้ 3 แห่ง เนื่องจากมีผู้รับผิดชอบ หลักของสถานที่ผลิตน้ำบริโภคชุมชนเกี่ยวข้องกับการเลือกตั้งท้องถิ่นในเดือนมีนาคม พ.ศ. 2553

4.3 การประเมินความพร้อมของผู้ประกอบการโดยพนักงานเจ้าหน้าที่ ผู้ศึกษาได้ ใช้แบบสอบถามฉบับเดียวกับที่ใช้วัคระดับความพร้อมของผู้ประกอบการในการผลิตน้ำบริโภค บรรจุในภาชนะปิดสนิทตามวิธีการผลิตที่ดี

#### การวิเคราะห์ข้อมูล

ผู้ศึกษาใด้นำข้อมูลที่ได้จากการรวบรวม มาทำการวิเคราะห์โดยใช้โปรแกรมสำเร็จรูป SPSS for Windows (Statistical Package for Social Science) version 16 ในการคำนวณหาค่าสถิติ ดังบี้

1. ผู้ศึกษาได้ใช้สถิติเชิงพรรณนาแจกแจงความถี่ ร้อยละ ค่าเฉลี่ย ในการวิเคราะห์ข้อมูล ทั่วไป

่ 2. ข้อมูลเกี่ยวกับระดับความพร้อมของผู้ประกอบการนำมาหา ร้อยละ ค่าเฉลี่ย และค่า ้เบี้ยงเบนมาตรฐาน

่ 3. วิเคราะห์ความแตกต่างคะแนนความพร้อมระหว่างที่ได้จากประเมินโดยผู้ประกอบการ ้กับประเมินโดยพนักงานเจ้าหน้าที่ โดยใช้การทดสอบค่าที (t-test)